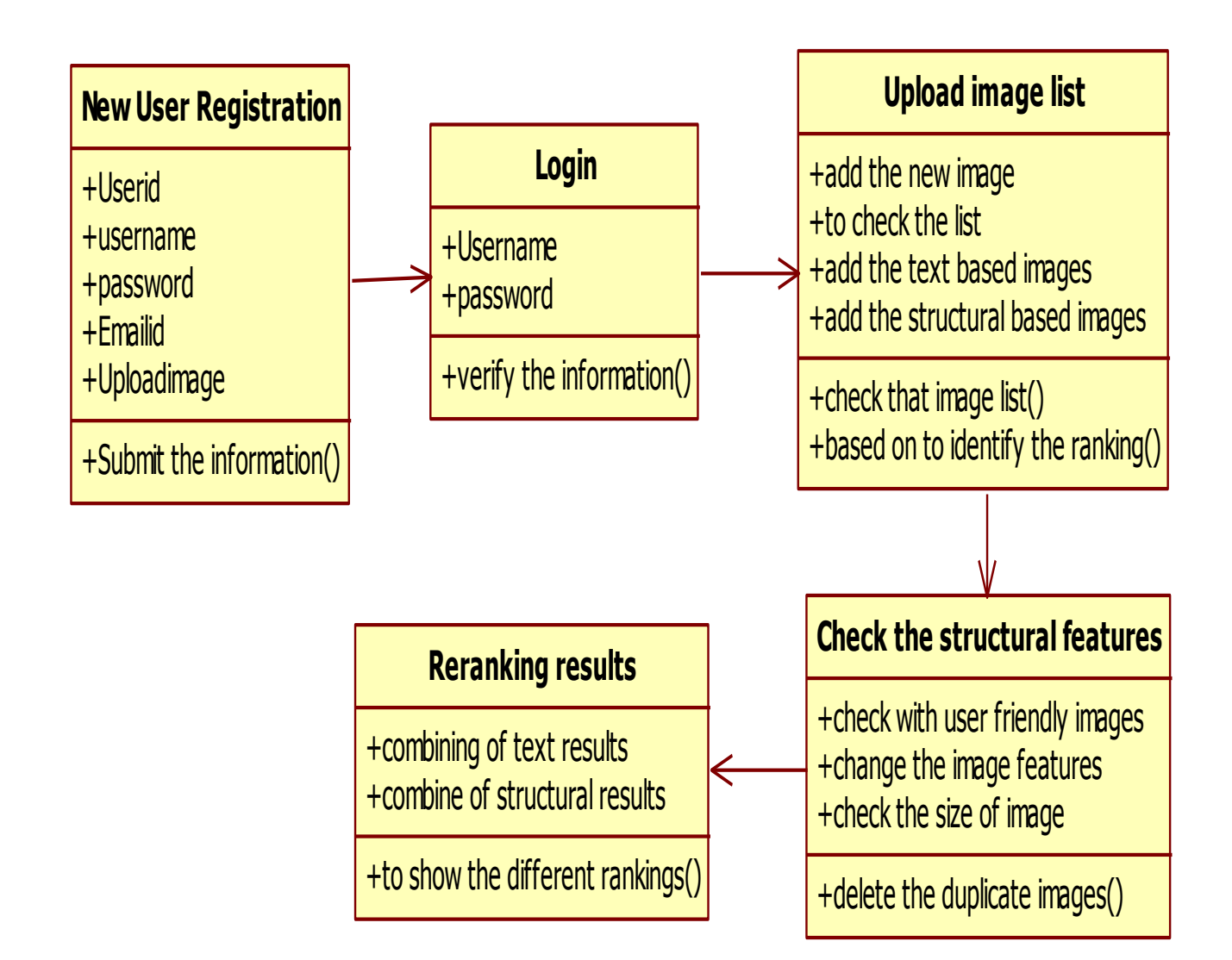

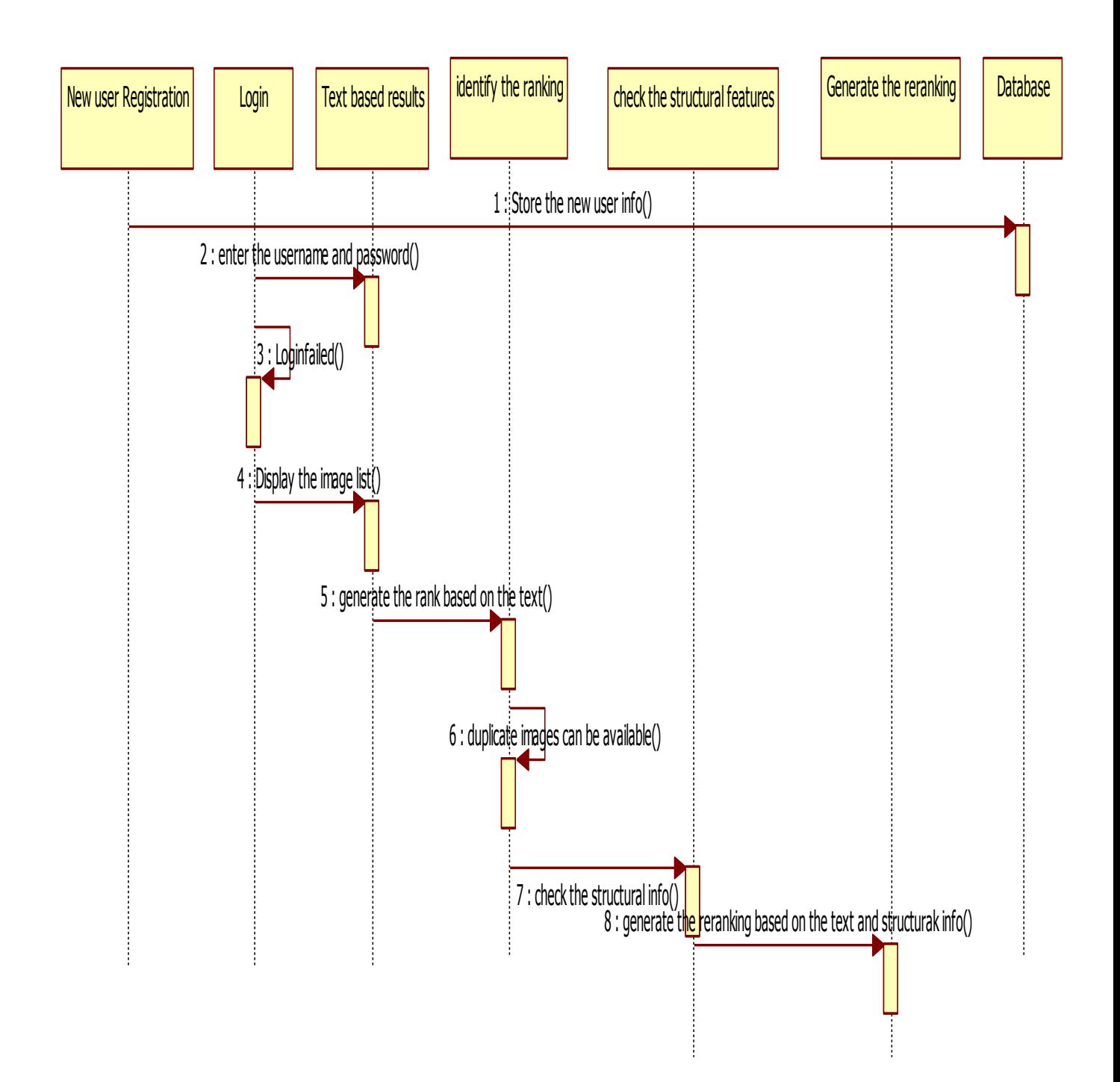

Collaboration Diagram:

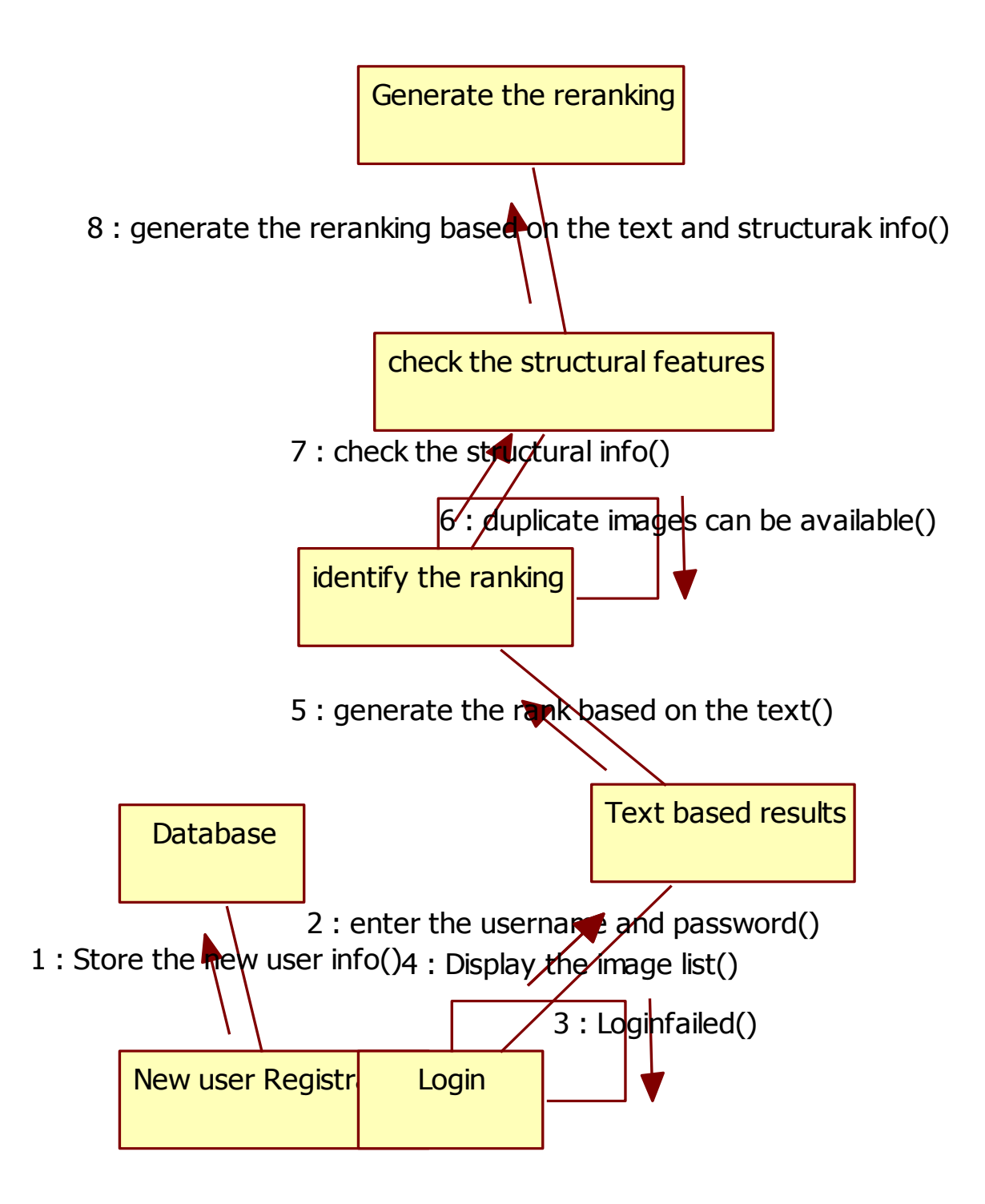

Use Case Diagram:

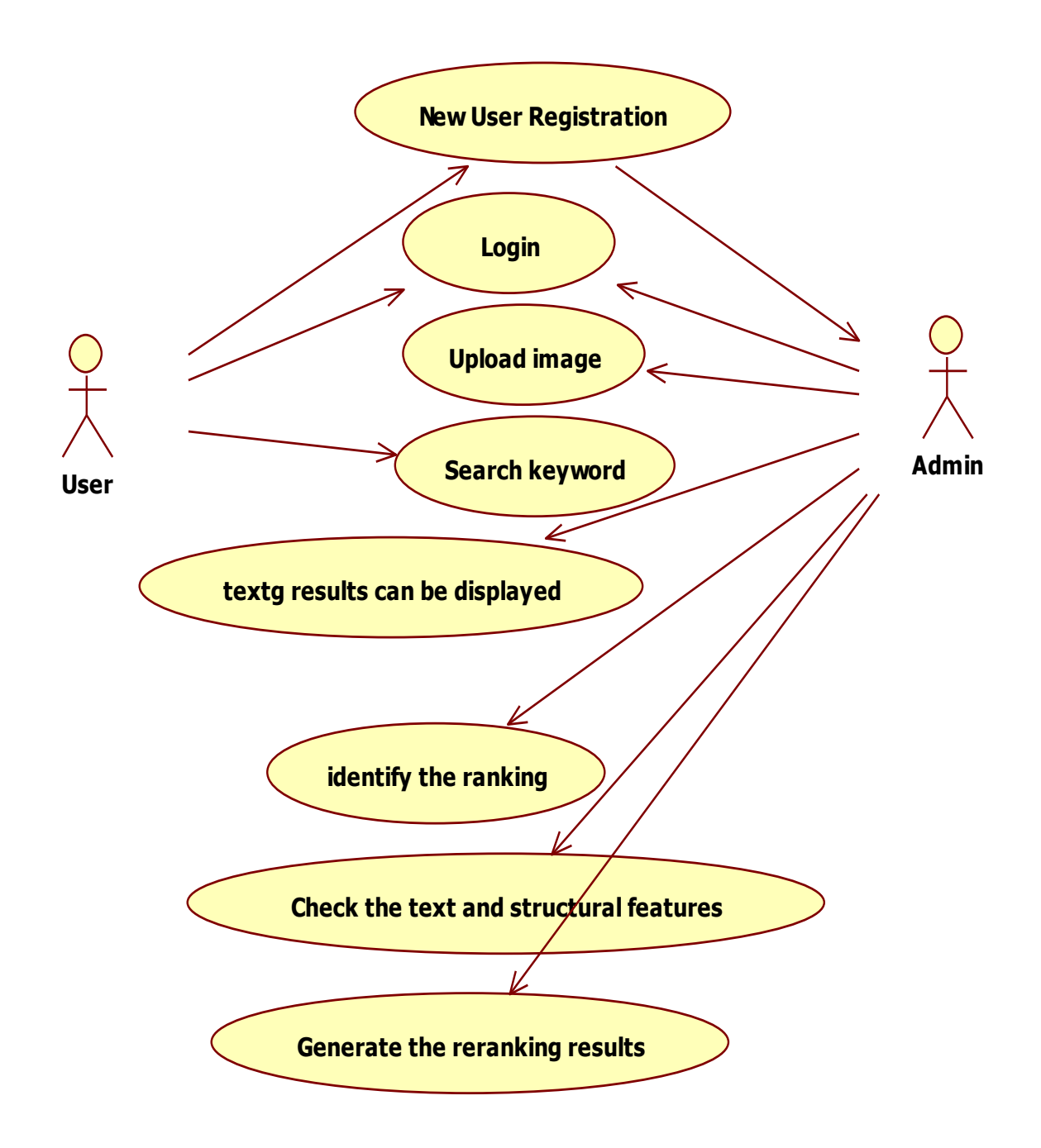

State Chart Diagram:

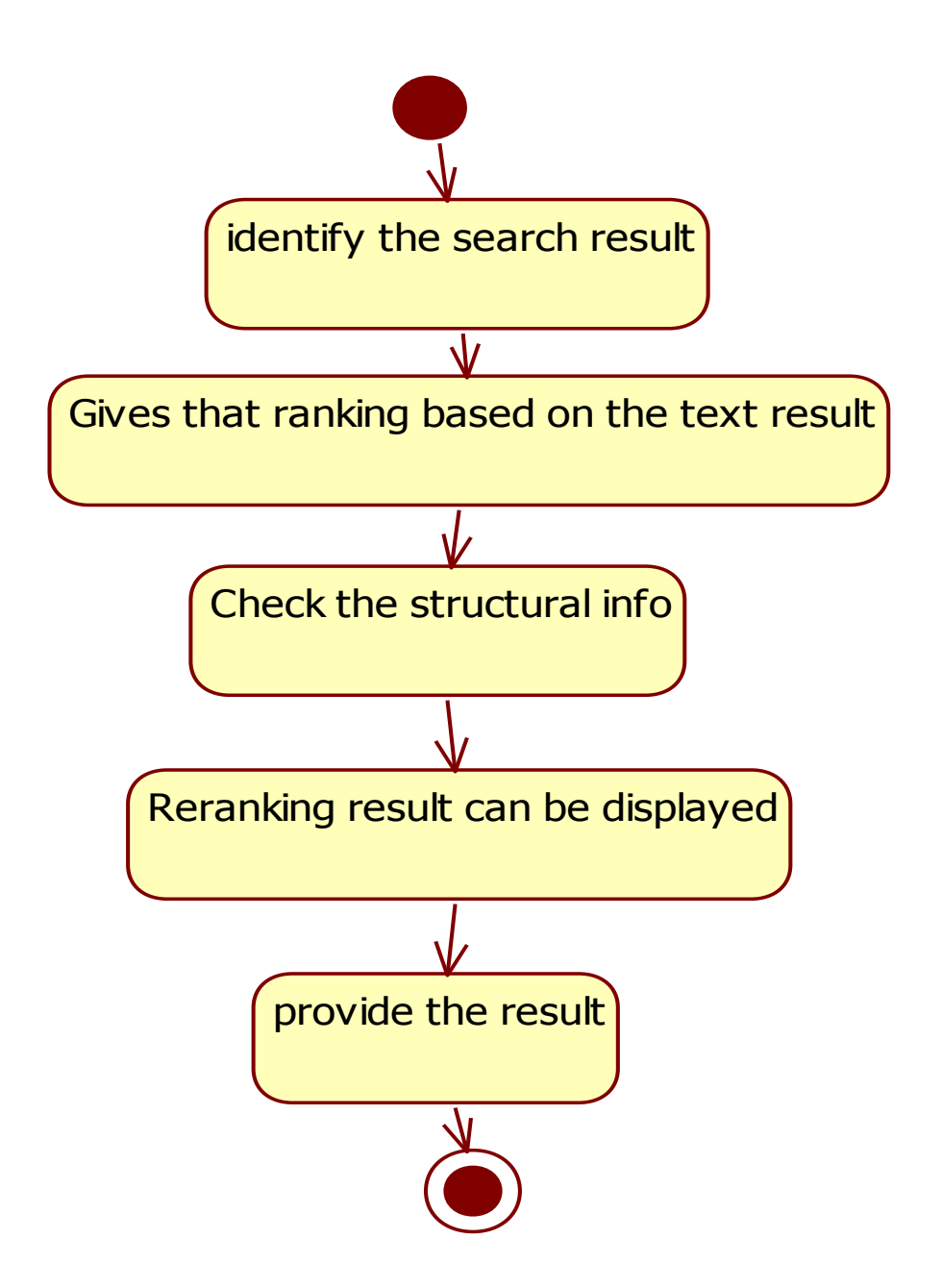

Activity Diagram:

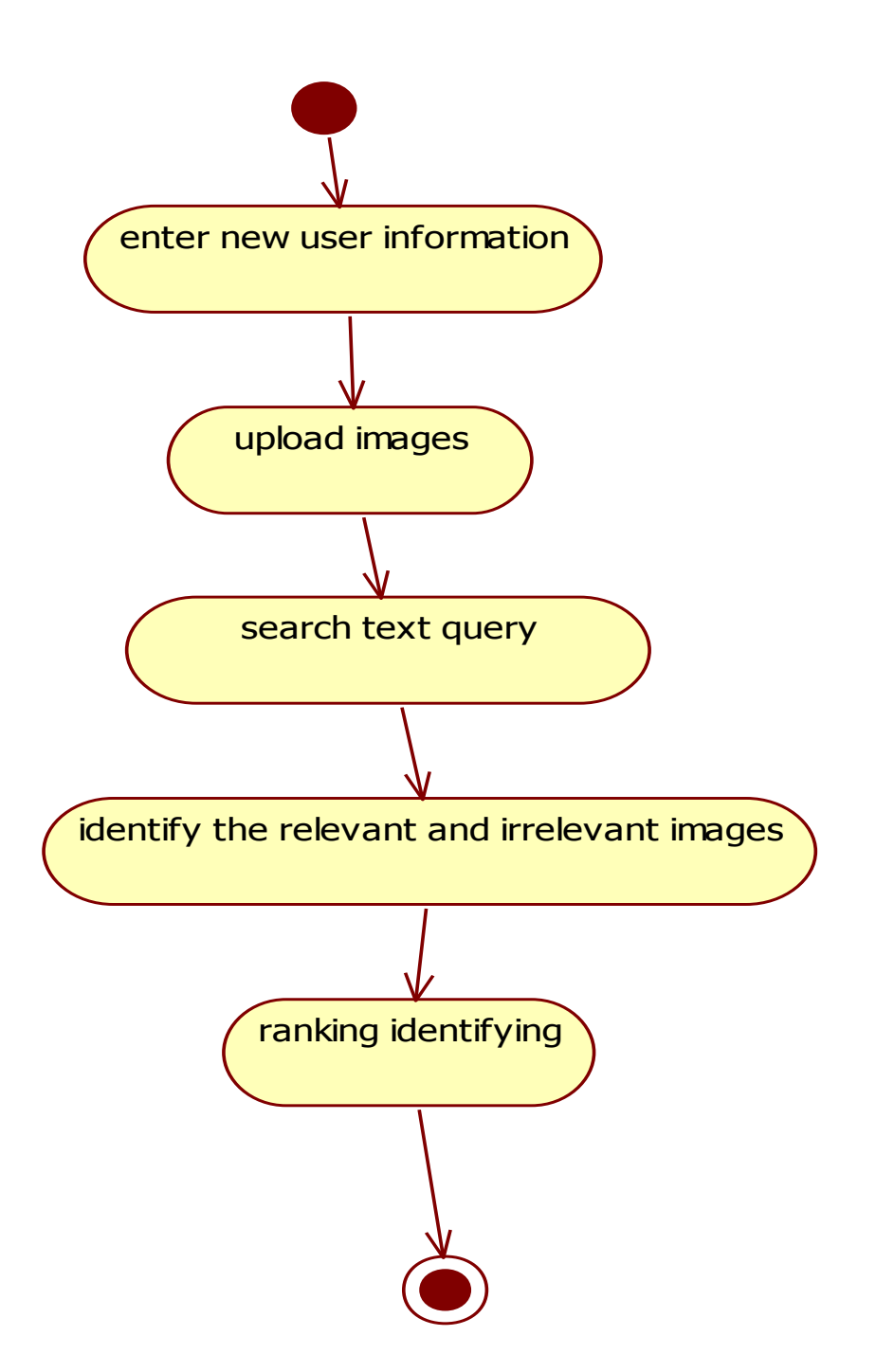